Not to be cited without permission of the authors<sup>1</sup>

Canadian Atlantic Fisheries Scientific Advisory Committee

CAFSAC Research Document 83/58

He pas citer sans autorisation des auteurs<sup>1</sup>

Comité scientifique consultatif des peches canadiennes dans l'Atlantique

CSCPCA Document de recherche 83/58

### Diagnosis for the multiplicative model

by

G.N. White Marine Fish Division Bedford Institute of Oceanography Fisheries and Oceans P.O. Box 1006 Dartmouth, N.S. B2Y 4A2

and

S. Gavaris Northwest Atlantic Fisheries Center Fisheries and Oceans P.0. Box 5667 St. John's, Newfoundland A1C 5X1

<sup>1</sup>This series documents the scientific basis for fisheries management advice in Atlantic canada. As such, it addresses the issues of the day 1n the time frames required and the Research Documents it contains are not intended as definitive statements on the subjects addressed but rather as progress reports on ongoing investigations.

Research Documents are produced 1n the official language in which they are provided to the Secretariat by the author.

1 Cette série documente les bases scientifiques des conseils de gestion des pêches sur la côte atlantique du Canada. Comme te11e, elle couvre les problèmes actuels selon les échéanciers voulus et les Documents de recherche qu 'el1e contient ne doivent pas être considérés comme des énoncés finals sur les sujets traites mais plut6t comme des rapports d'etape sur les etudes en cours.

Les Documents de recherche sont publfes dans 1a langue offic1e11e utilisee par les auteurs dans 1e manuscrit envoye au secretariat.

#### **Abstract**

The problems of diagnosis for the multiplicative model are shown to be primarily ones of leverage and influence. Partial<br>regression leverage plots are suggested as an appropriate diagnostic tool, however, the costs of producing these plots is large and existing<br>data flows do not allow scientists to examine the original data for<br>possible problems. A method which reduces the cost of partial regression leverage plots while providing improved access to the data 15 proposed.

### Résumé

Les principaux problèmes diagnostiques posés par le modèle multiplicatif en sont de point-levier et d'influence. On estime que des courbes de regressions part1elles des points-leviers seraient un outil de diagnostic approprié. Cependant leur cout de production est élevé et les systèmes actuels de traitement des données ne permettent pas aux scientifiques d'examiner si les données originales peuvent poser des problèmes. On propose une méthode qui réduit le coût de production de ces courbes tout en améliorant l'accès aux données.

### **Introduction**

Indices of abundance are fundamental elements for the scientific management of fisheries. While there are many classes of data that can be used to develop abundance indices, commercial fisheries are often important sources of information. Catch and effort data from commercial fisheries often provide longer time series and more extensive coverage than can be obtained by other means. On the other hand, data from commercial fisheries are subject to a variety of biases and inadequacies over which scientists have little control.

Commercial catch and effort data are becoming increasingly important for the activities of the CAFSAC Groundfish Subcommittee. Abundance indices from research vessel surveys have exhibited patterns of increasing variability with increased stock abundance (unpublished data). Research vessel surveys in Atlantic Canada have also suffered from the inevitable problems of changes in equipment (Koeller and Smith, 1983). Requests for information and analyses relating to the activities of the Task Force on Atlantic Fisheries have included such items as projections of commercial catch rates. Although clearly a key element in attempts to rationalize the industry, such projections require estimates of catch rates from all major segments of the fishery. Thus they are not compatible with the common practice of developing abundance indices from data for a restricted set of gears, areas, and months.

The practice of employing restricted data sets can be criticized on the grounds that it ignores much of the available data, introduces elements of subjectivity, and can be unduly influenced by the effects of changes in fishing patterns or technology. The multiplicative model (Robson, 1966; Gavaris, 1980), was developed with the goal of allowing information from a variety of categories to be incorporated into abundance indices. It also provides estimates of relative fishing power that might be usefully employed in economic investigations.

The multiplicative model, while no doubt an oversimplification of the true relationships between various categories of effort, is capable of explaining a substantial fraction of the variation in many sets of catch-effort data. Thus, while the multiplicative model may someday be replaced by more realistic models such as those discussed by Laurec (1977), it can be expected to playa substantial role in fisheries management for some time to come.

The practical use of the multiplicative model presents significant problems. Its design is dictated more by the way fisheries data is collected and processed than by the dictates of good or at least conventional statistical practice. In particular, the multiplicative model employs a regression consisting entirely of dummy variables. This design, while precluding some of the problems that

occur in using conventional regression models, creates other problems. The multiplicative model can result in many of the parameters being determined primarily by a small number of data points. This occurs when the total number of categories is large in relation to the number of observations. In statistics, this is known as the problem of "influential data", a topic that has not yet entered into the discussions provided by most introductory textbooks on regression.

Problems of influential data in regression are easily diagnosed using graphical techniques when there are only two carriers (this paper employs the terminology of Mosteller and Tukey, 1977). For regression leverage plot (Larsen and McLeary, 1972) or component and component plus residuals plot (Daniel and Wood, 1980) provides a useful diagnostic tool, although the computational effort is high if diagnostic plots are created for all the carriers. The development of criteria to pinpoint carriers for diagnostic examination is currently the subject of active research.

This paper has two goals. The first is to demonstrate that<br>colinearity is not a practical concern in the use of the multiplicative model. This has important consequences for the choice of numerical procedures used to solve the regression problem. The second is to give a preliminary report of our findings regarding the problem of leverage.<br>Our central conclusions are:

- 1. leverage problems can be expected when there are few observations in which a particular carrier is involved;
- 2. existing software available to assessment biologists (SPSS, SAS, BMDP) does not provide the means to obtain diagnostics currently considered necessary to deal with leverage problem (some diagnostics can be obtained using MINITAB); and
- 3. partial regression leverage plots can be a useful diagnostic tool, although we are unable to offer definitive criteria for the selection of carriers to be examined.

### **Colinearity in the Multiplicative Model**

The problem of colinearity does not arise (except as a trivial case) until one considers regressions with more than two carriers. Consider, for example, the regression model

$$
y = b_1x_1 + b_2x_2 + \epsilon \tag{1}
$$

where the carriers are  $x_1$  and  $x_2$ , and  $\varepsilon$  is the associated stochastic effect. This model can be visualized in the 3-dimensional  $(x_1, x_2, y)$  space as a plane (Figure 1). If the data

$$
\{(x_{i1}, x_{i2}, Y_i)\}_{i=1}^n
$$

consist entirely of observations for which  $x_{i1}$  and  $x_{i2}$  lie close to a line, as do the first ten points  $\tilde{m}$  Figure 1, then the plane defined by (1) is poorly determined. The consequences of colinearity include both a loss of numerical precision in carrying out the calculations and also large statistical uncertainties associated with the estimates for some of the parameters.

It is useful at this stage to observe that a single "maverick" observation such as point number 11 in Figure 1 would eliminate the colinearity. Such an observation should, however, be subject to careful examination. Maverick observations often arise as a consequence of errors in processing data. Furthermore, a small change in such an observation will greatly alter the fitted regression surface by causing it to shift around the line determined by the remaining observations. This effect is known, for obvious reasons, as "leverage", and cannot be detected from conventional analyses of regression residuals because the residual at an influential point will be small. The problem of leverage will be discussed further below.

Returning to the problem of colinearity, it is important to note that the design of the multiplicative model requires the carriers to be vectors of O's and 1's. Consider, for example, the situation illustrated in Table 2, which is patterned after the example in Robson's (1966) original description of the multiplicative model. If the first gear category and year are chosen as standards for comparison, then  $p_1 = 0$  and  $q_1 = 0$ , leaving a total of five parameters to be determined from the regression model  $y = x_b$ , where b is defined as  $\overline{a}$ 

 $b = (C, p_2, p_2, q_2, q_3)$ 

and X has five columns and a row for each observation.

If all of the nine possible observations were available, then, taking the cells of Table 2 from left to right in successive rows:

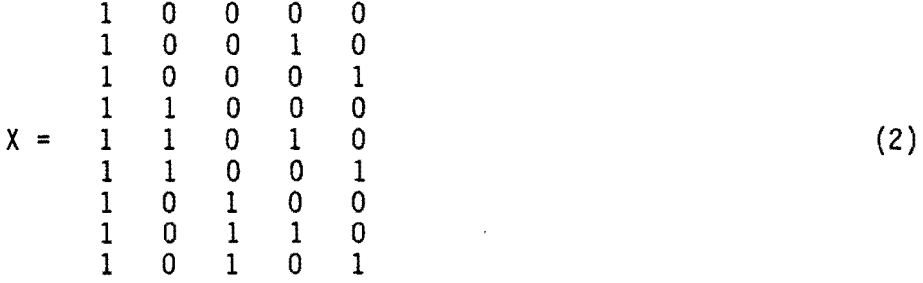

The use of the two constraints,  $p_1 = q_1 = 0$  ensures that the columns of X are linearly independent, provided there are observations in all cells. Frequently, however, not all cells have data. Consider, for example, the case where gear three was observed only in year 3, and the other gears were not observed in year 3. Then

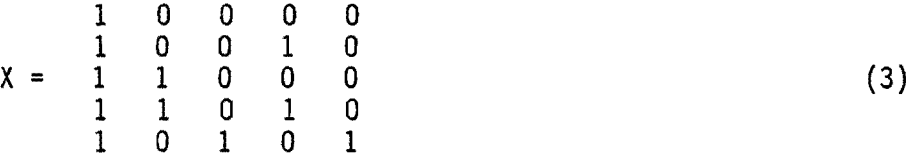

has two identical columns (3 and 5) corresponding to the parameters P3 and q3 associated with gear 3 and year 3. These data cannot provide unique estimates for both  $p_3$  and  $q_3$ . Even if one parameter is omitted so that the regression problem can be solved, it is impossible to say how much of the effect of the remaining parameter is due to the gear and how much is due to, for instance, a change in abundance of the stock being fished. The matrix in (3) demonstrates precise colinearity of columns 3 and 5. Although some linear regression programs will cheerfully report a solution to such problems (generally these programs estimate  $b = p_3 + q_3$  and report the values of  $p_3$  and  $q_3$  such that  $b = p_3 + q_3$  and  $p_3 + q_3$  is minimized), most abort after issuing an error message.

The colinearity problem which results when some observations do not overlap with others is of concern primarily for the problems of interpretation that arise when a single parameter combines several different effects. Because of the special nature of the design matrix, X, in the multiplicative model, the problem of near colinearity that can occur with more general models does not arise. Thus it is not necessary to use regression software designed to handle problems with near collinearity. The only caveat to this statement is that rounding<br>errors could conceivably make an exactly colinear matrix appear acceptable to some regression programs. Thus it is desirable to detect cases of exact colinearity before attempting to carry out a regression. Since this occurs when there is no overlap between gear categories in area or time, it is generally easy to detect given a knowledge of the fi shery.

#### **Leverage and Infl uence**

Leverage, as discussed in the previous section, refers to the potential effect on regression estimates of maverick observations. In this section we will concentrate on a graphical method for investigating the effect of such observations on estimates for regression parameters. The principle tool for such investigations is the partial regression leverage plot. Because each partial regression leverage plot requires an additional regression calculation, it is

certainly desirable to develop criteria that can be used to pinpoint observations whose leverage is dangerously high. Recent literature on the problem of leverage diagnostics has been largely concerned with the search for such criteria, but no entirely satisfactory results are currently available.

The idea of using partial regression leverage plots is relatively new. The earliest published description of these plots is that of Larsen and McCleary (1972). Daniel and Wood (1980) introduced a variant which includes the predicted line, calling them "component and component plus residual plots". A partial regression leverage plot<br>is based on the comparison of two sets of residuals R<sub>j</sub> and<br>R<sub>(i)</sub>, where R<sub>j</sub> is the vector of partial X residuals obtained by regressing the j-th column of X on the remaining columns. The partial y residuals,  $R(j)$ , is the vector of residuals obtained by omitting column  $j$  from the original regression for  $y$ . The latter vector can be calculated from the full regression as

$$
\underline{R}(j) = \underline{R} + b_j \underline{X}j
$$

where R is the vector of residuals from the full regression and  $X_i$  is the j-th column of X. It can be shown that the slope of a leastsquares regression line through the origin on the plot of  $R(j)$ against  $R_j$  will be b<sub>j</sub> (Mosteller and Tukey, 1977). Thus one can easily visualize the effect of any single observation on the estimate for b<sub>i</sub> as is done for single variable regressions. In this regard it is very helpful to follow Daniel and Wood's (1980) strategy and include the regression line in the plot.

Partial regression leverage plots for the data in Table 1 are shown in Figures 2-4. In each case, the maverick observation clearly plays the determining role in the estimates for the parameters. It should be noted that, because the regression line passes close to the maverick point, this determining role cannot be detected using conventional residual plots.

The application of partial regression leverage plots to problems with many parameters would be greatly simplified if some criteria were available to select the observations with the greatest leverage for examination. A number of criteria have been proposed in the literature. These invariably involve the diagonal elements of the "hat" matrix, H, which is defined formally as the n x n matrix:

$$
H = \chi(\chi^{\mathsf{T}}\chi)^{-1} \chi^{\mathsf{T}}
$$

This matrix is too large to be computed in its entirety for problems involving more than a couple hundred observations. While it is possible to calculate the individual diagonal elements of H, few statistical packages are designed to provide this information (Hoaglin and Welsch, 1978).

In order to get some feeling for the behaviour of the hat matrix diagonal elements, simulated catch-standardization data were generated for  $n = 200$ ,  $p = 30$ . Leverage is associated with large values in the diagonal of H, but there is currently no accepted criterion for levels that would be too high. The average value of the diagonal elements is *pIn,* but the level *2p/n* suggested by Belsley et al. (1980) is considered by others to be too high (Huber, 1983; Krasker and Welsch, 1982). In the simulations it was found that the largest values of  $h_{ij}$  were generally, but not always, associated with the columns of X that had the fewest  $1's$ . This is intuitively quite reasonable since, if few observations affect a given parameter, each will play an important role. It should, however, be noted that the number of observations does not entirely explain the leverage values, so that it is highly desirable to calculate the diagonal elements of H.

In the absence of quantitative criteria to serve as a guide in detecting influential observations, we have relied heavily on partial regression leverage plots. In particular we have examined an actual data set consisting of 305 observations in which one observation (no. 287) was found to have been coded as 58 (where " " indicates a blank) in the effort field. This coding may be read variously as 58 or 580 depending on the language, compiler, and operating system being used. Table 3 presents the parameter estimates obtained for the two possible values of effort in record no. 287. It can be seen that two parameter estimates (variables 10 and 38, corresponding to B[IIJ and  $B[39]$ ) change by almost one standard error. It is clearly important to have diagnostic procedures which can draw our attention to any observation that can have such a major effect on the results. Because observation no. 287 has high leverage, it does not stand out (indeed, it is lost in the crowd) in conventional residual plots (Figures 5,  $6$ ).<br>It does, however, stand out in certain of the partial regression leverage plots (Figures 7, 8). Note, however, that other observations also appear to exert considerable influence. Of particular concern is the partial regression leverage plot for variable 38 (B[39J) representing the final year. This parameter is directly related to the abundance estimate that is most critical to tuning a sequential population analysis.

Here we face a dilemma. Having identified several observations which appear to depart from the trend in the rest of the data. we would like to examine them in more detail. In most cases, we will not find so obvious an ambiguity as was the case for observation number 287 in our example.

In summary. then, parameter estimates obtained using the multiplicative model, as with other forms of regression analysis are sensitive to maverick observations. While partial regression leverage plots appear to be useful in identifying these observations, they do not tell us what to do about these observations. Such decisions should be based on an investigation of the underlying data which contribute to a particular aggregated regression datum. This has led us to propose a novel approach to regression diagnosis in the following section.

It is important to note that partial regression leverage plots do not show the weight placed on a particular observation. Changes in the weights used for a regression can dramatically affect the influence of an observation with high leverage. This effect can be judged by comparing partial regression leverage plots (with regression line included) for both weighted and unweighted regressions.

### **A New Approach to Diagnostics for the Multiplicative Model**

The multiplicative model presents a rather special type of regression problem. The principle problems that must be guarded against when using this model are related to leverage and influence. In the previous section it was noted that the current inability to examine the components of the individual regression datum makes it difficult to deal with the problem of leverage.

Leverage and influence fall outside the domain of existing statistical packages. The software that has been developed for investigating such problems is of recent design and thus assumes that the user has access to large central memory or virtual memory adequate to hold data and working arrays. The most straight forward approach to developing practical solution methods for the multiplicative model would be to use the raw (disaggregated) data. This, however, requires virtual memory and, in any case, represents a wasteful expenditure of computing resources. For the multiplicative model, the estimates of the regression parameters will not be altered if suitable estimates of location for the individual observations in each category are used in a much smaller (properly weighted) regression. The real value of including all the data is for diagnostic analyses. This purpose can be met using the regression coefficients obtained from the aggregated data to calculate residuals for the disaggregated data.

The procedure described in the preceeding paragraph considerably reduces the computational effort required to obtain<br>residuals or partial residuals. Thus it becomes computationally feasible to examine a large number of partial regression leverage<br>plots. This fact reduces the need for accurate selection criteria, thus reducing one of the key difficulties in the analysis of leverage problems. Indeed, from our experience the perspective gained from examining a large number of partial regressions can be quite helpful.

This approach raises a number of issues that require further study:

- 1. Is the current method of aggregation (i.e. simply summing values of catch and effort) appropriate when the data are to be used with the multiplicative model?
- 2. Would it be useful to weight the regression by the number of observations contributing to each regression datum?
- 3. Are existing graphical displays adequate? In particular, how can a single observation be identified from a plot?

### **Acknowledgement**

The authors are grateful to M. Mingo for assistance in preparing this report.

 $\sim$   $\sim$ 

 $\omega = \omega^2$ 

#### **References**

- Belsley, D.A., E. Kuh, and R.E. Welsch. 1980. Regression diagnostics: identifying influential data and sources of collinearity. Wiley N.Y.
- Daniel, F.C. and F.S. Wood. 1980. Fitting equations to data. 2nd Edition. Wiley, N.Y.
- Gavaris, S. 1980. Use of a multiplicative model to estimate catch rate and effort from commercial data. Can. J. Fish. Aquat. Sci. 37: 2272-2275.
- Hoaglin, D.C. and R.E. Welsch. 1978. The hat matrix in regression and ANOVA. Amer. Stat. 32: 17-22.
- Huber, P.J. 1983. Minimax aspects of bounded-influence regression. J. Am. Stat. Assoc. 78: 66-79.
- Koeller, P. and S.J. Smith. 1983. Preliminary analysis of A.T. Cameron - Lady Hammond comparative fishing experiments T979-1981. In preparation.
- Krasker, W.S. and R.E. Welsch. 1982. Efficient bounded-influence regression estimation. J. Am. Stat. Assoc. 77: 595-604.
- Larsen, W.A. and S.J. McCleary. 1972. The use of partial residual plots in regression analysis. Technometrics 14: 781-790.
- Laurec, A. 1977. Analyse et estimation des puissances de peche. J. Cons. Int. Explor. Mer 37: 173-185.
- Mosteller, F. and J.W. Tukey. 1977. Data analysis and regression a second course in statistics. Addison-Wesley, Reading, Mass.
- Robson, D.S. 1966. Estimation of the relative fishing power of individual ships. ICNAF Res. Bull. 3: 5-14.

 $\ddot{\mathbf{z}}$ 

 $\mathcal{A}$  and  $\mathcal{A}$  are all  $\mathcal{A}$  and  $\mathcal{A}$  are all  $\mathcal{A}$ 

Table 1. Artifical data set for Figures 1-4.

Observation  $\mathbb{Z}$ 

 $\mathcal{L}_{\mathcal{A}}$ 

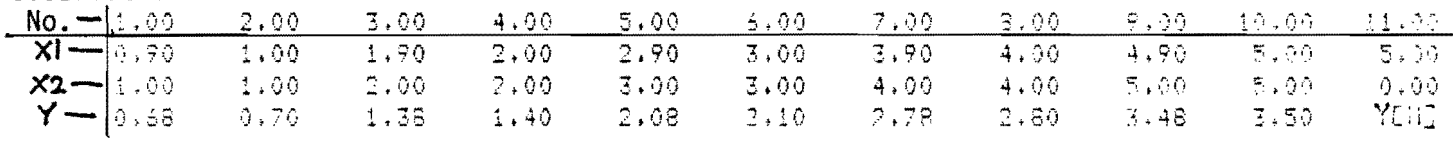

### PARAMETER ESTIMATES:

 $\bar{\mathcal{A}}$ 

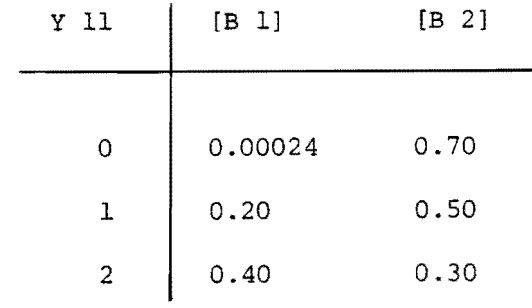

 $\mathcal{A}(\mathcal{A})$  and  $\mathcal{A}(\mathcal{A})$  are  $\mathcal{A}(\mathcal{A})$ 

 $\frac{\nu}{\sigma}$ 

Table 2. Multiplicative model for the catch rates of three gears in three years. Based on the example of Robson (1966). Entries in table are the model terms for the natural log of catch rate.

 $\mathcal{L}^{\text{max}}_{\text{max}}$ 

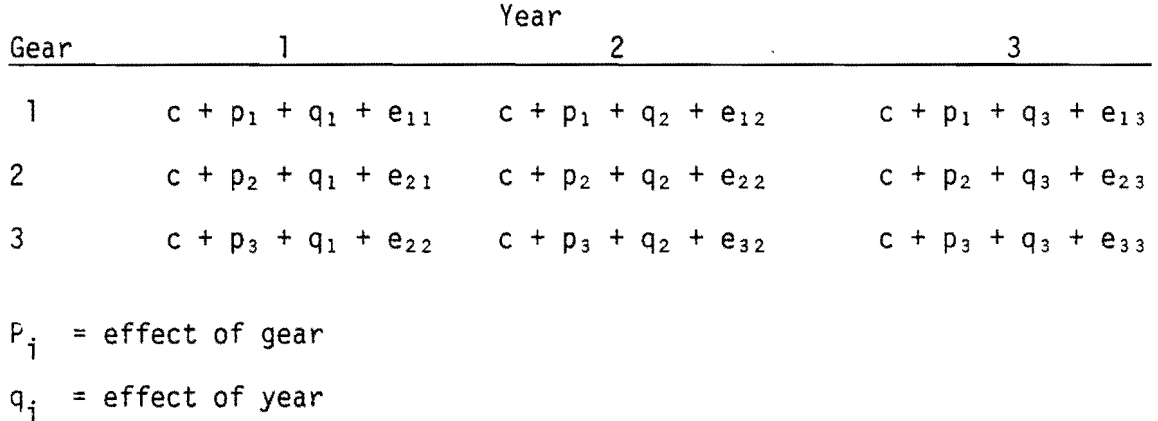

 $\sim 10^{-1}$ 

 $e_{ij}$  = stochastic error

Table 3a. Regression coefficients and analysis of variance for multiplicative model. a. EFFORT [287]=58.

REGRESSION OF MULTIPLICATIVE MODEL

MULTIPLE  $\hat{\pi}$ ,,,,,,,,,,,,,,0,350<br>MULTIPLE  $\hat{\pi}$  squared,,,,,0,422

 $\sim$ 

 $\bar{\epsilon}$ 

 $\mathbf{r}$ 

ANALYSIS OF VARIANCE

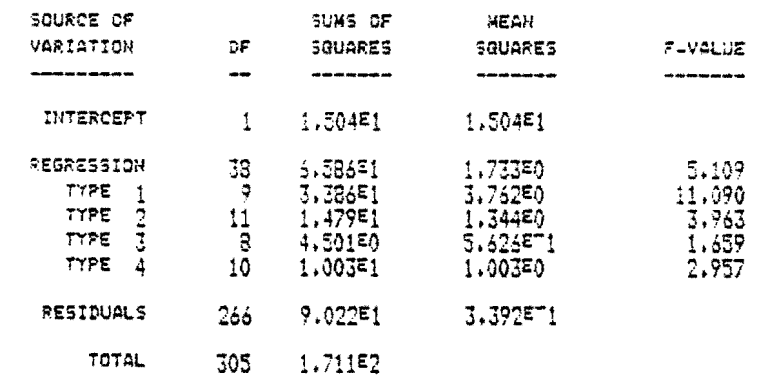

 $\sim$ 

#### REGRESSION COEFFICIENTS

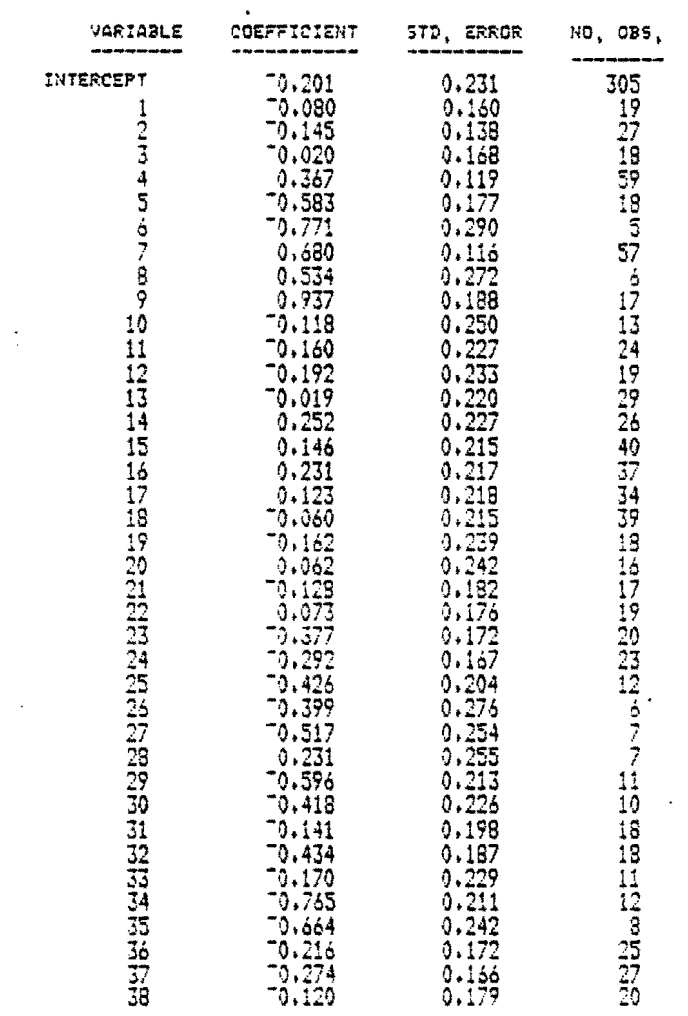

 $\bar{\star}$ 

# $-14 -$

 $\mathcal{A}^{\text{max}}_{\text{max}}$ 

 $\sim$   $\star$ 

 $\sim 10$ 

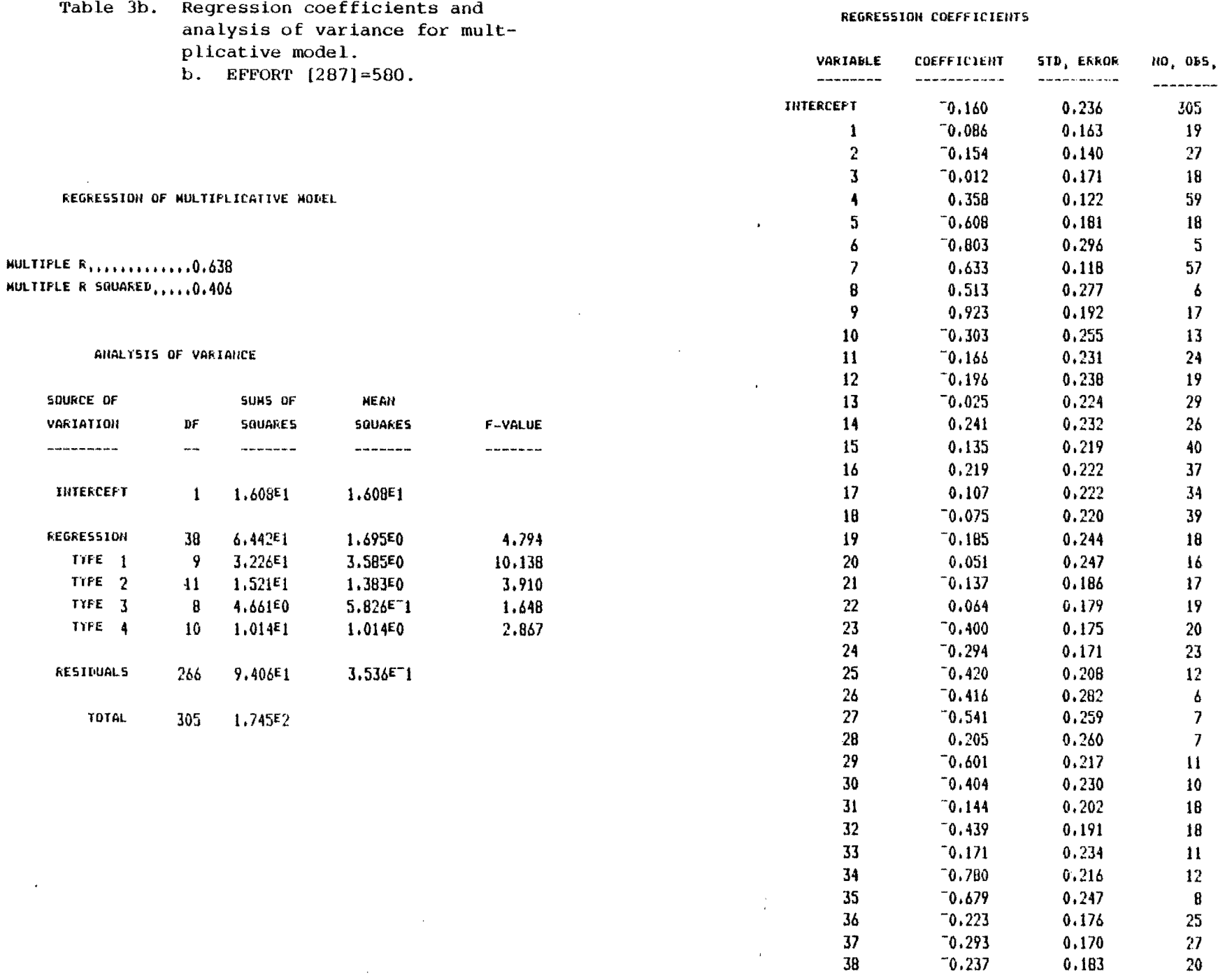

 $\sim$ 

 $\ddot{\phantom{1}}$ 

 $\ddot{\phantom{a}}$ 

 $\pmb{\ast}$ 

 $\overline{\mathfrak{c}}$  $\bullet$ 

Figure 1. Three dimensional graph of the regression model (1). Observation no. 11 is a 'maverick' point with a large leverage value. Data are given in Table 1.

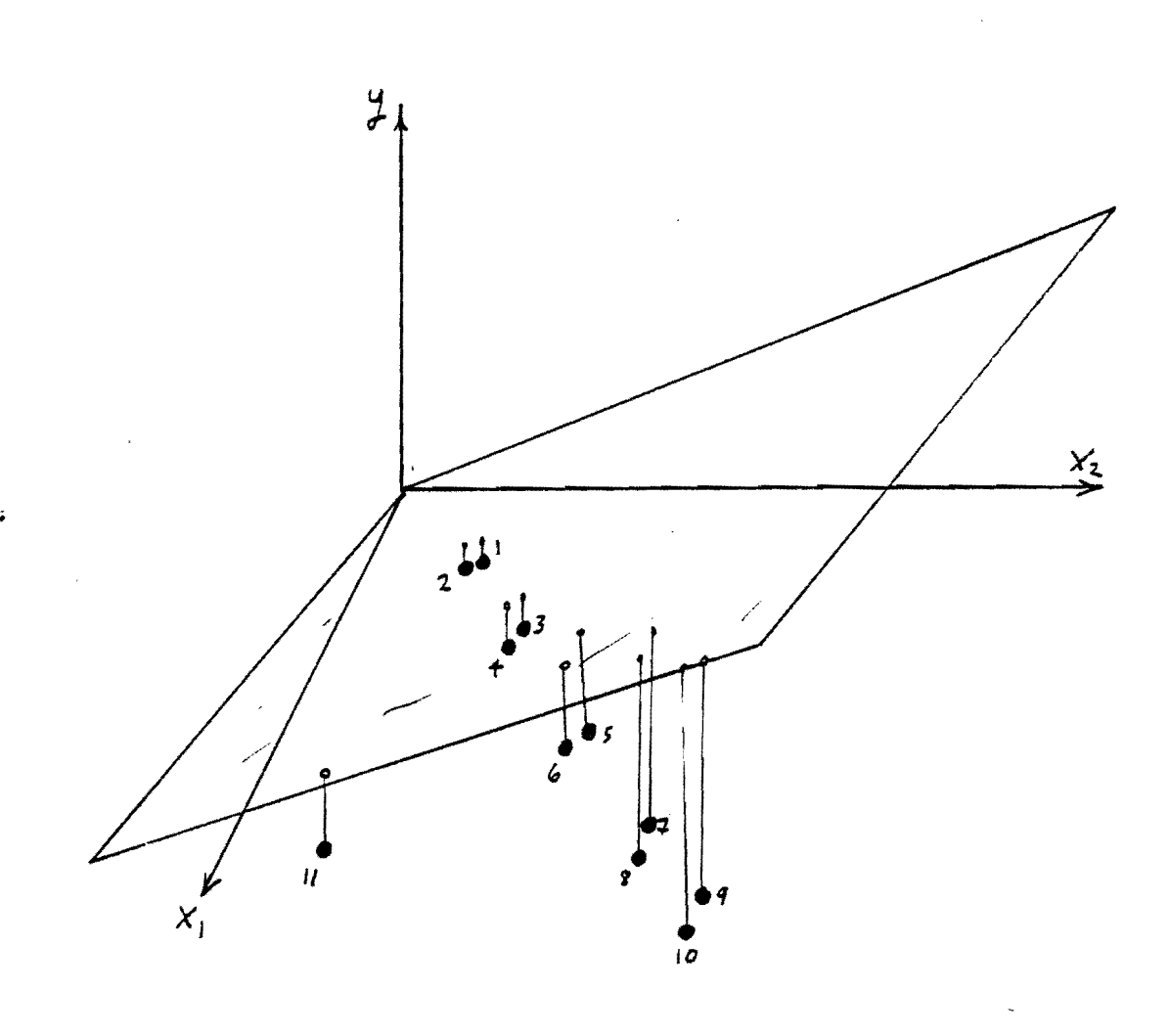

- $\bullet$ <sup>n</sup> observation in the  $(x_1, x_2)$  plane
- location in the plane determined by the . regression model  $y=b_1x_1+b_2x_2$  $\int$

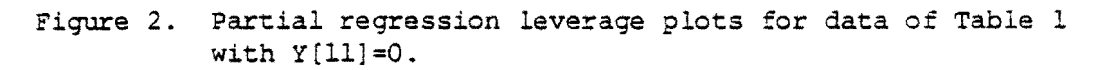

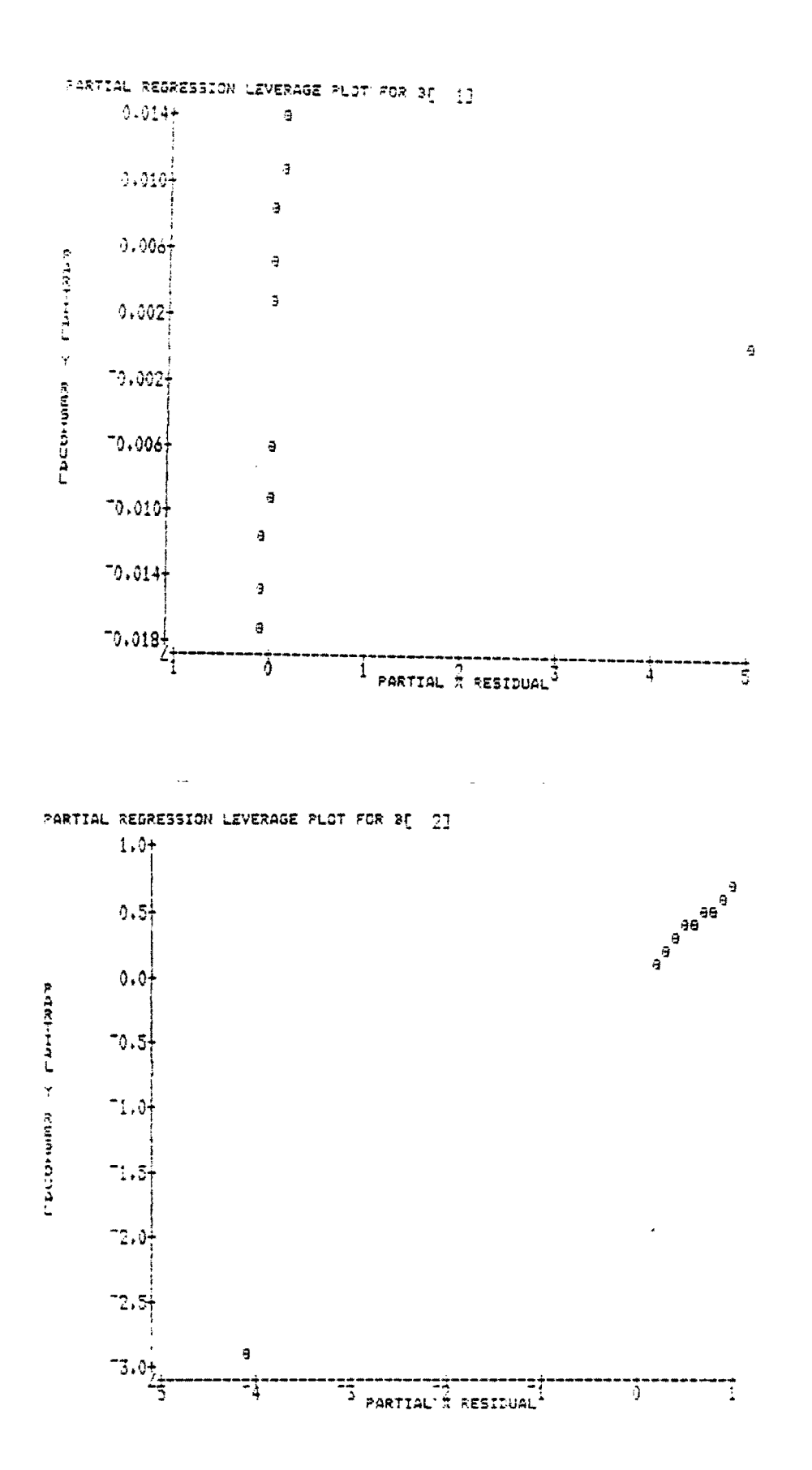

# $-17 -$

Figure 3. Partial regression leverage plots for data of Table 1 with  $Y[11]=1$ .

 $\mathcal{A}$ 

 $\bar{K}$  .

 $\bar{z}$  $\sim$   $\sim$ 

 $\sim$   $\sim$ 

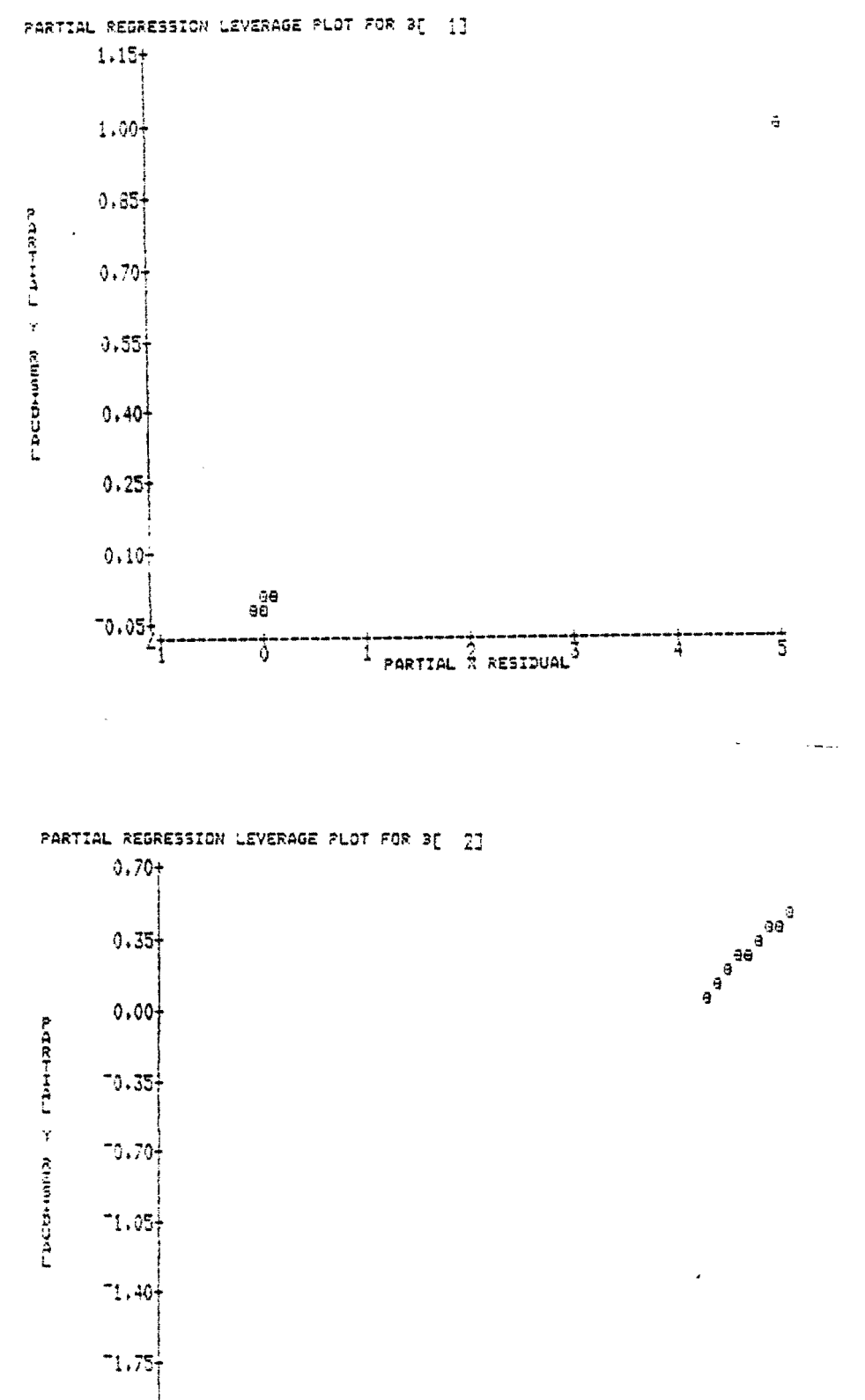

 $-2.10\frac{1}{5}$  $\mathbf{G}$  $\mathbb{F}_4$  $\frac{1}{3}$  PARTIAL  $\frac{2}{3}$  RESIDUAL  $\overline{\mathfrak{g}}$  $\overline{\mathbb{R}}$ 

 $-18 -$ 

 $\langle \hat{a} \rangle$  ,  $\langle \hat{a} \rangle$ 

 $\mathcal{A}_{\mathcal{A}}$ 

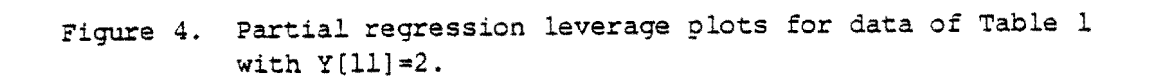

 $\mathcal{A}$  can be a set of the set of  $\mathcal{A}$ 

 $\mathcal{L}_{\text{max}}$  and  $\mathcal{L}_{\text{max}}$ 

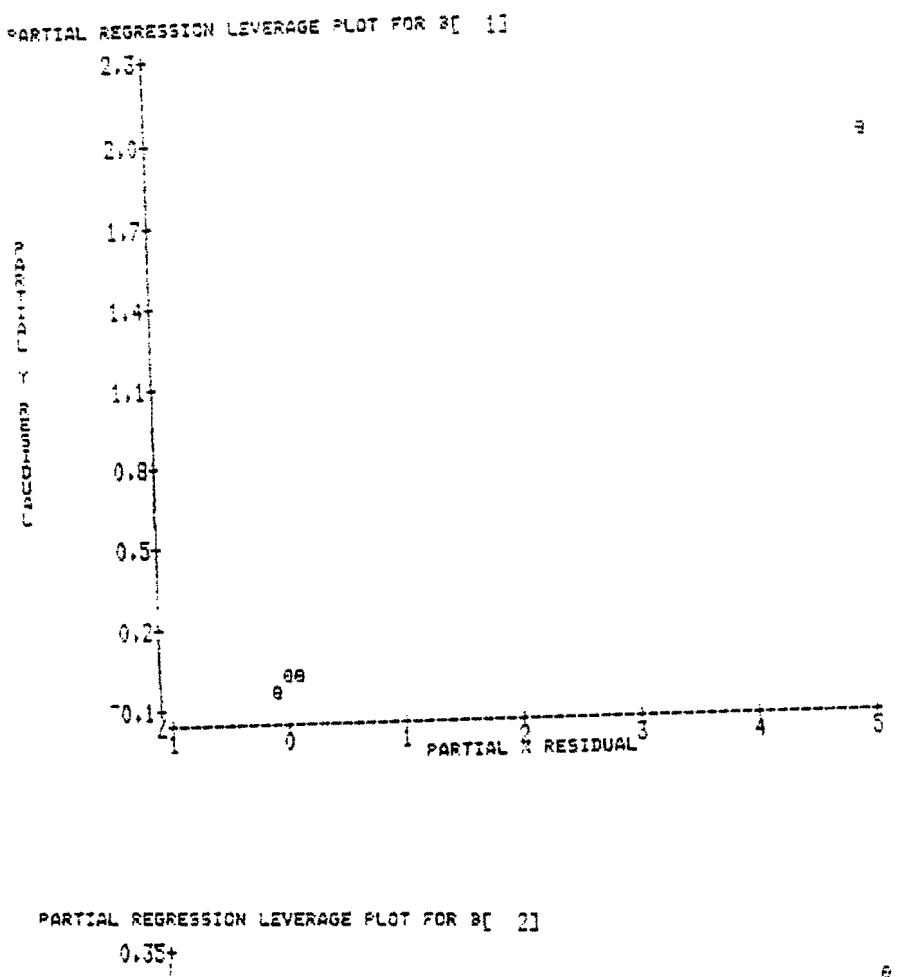

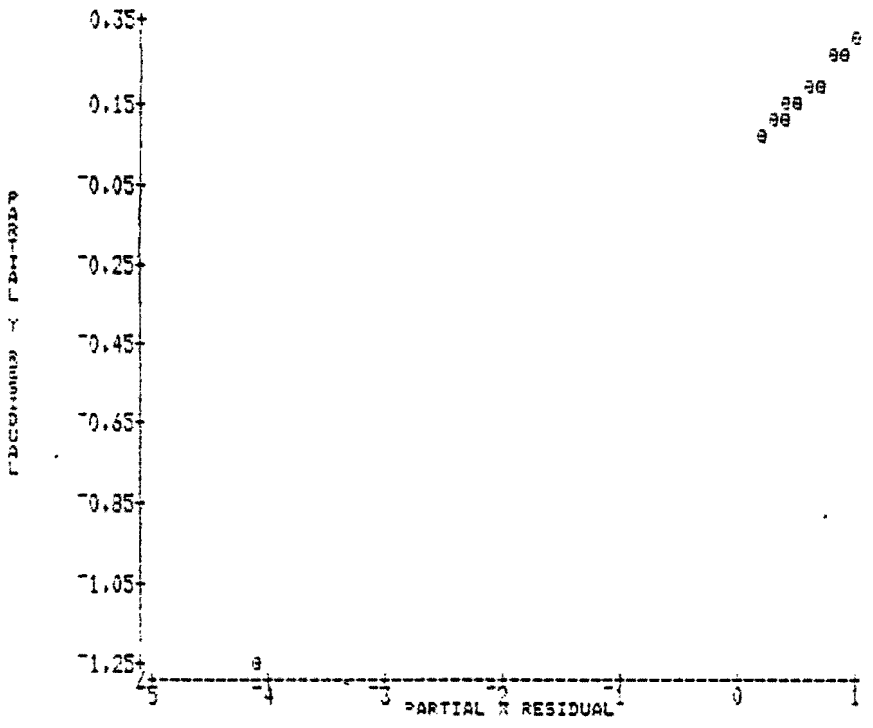

l,

 $-19-$ 

 $\mathcal{L}^{\mathcal{L}}$  and  $\mathcal{L}^{\mathcal{L}}$  are the set of the set of the following  $\mathcal{L}^{\mathcal{L}}$ 

 $\sim$   $\lambda$ 

 $\sim 10^7$ 

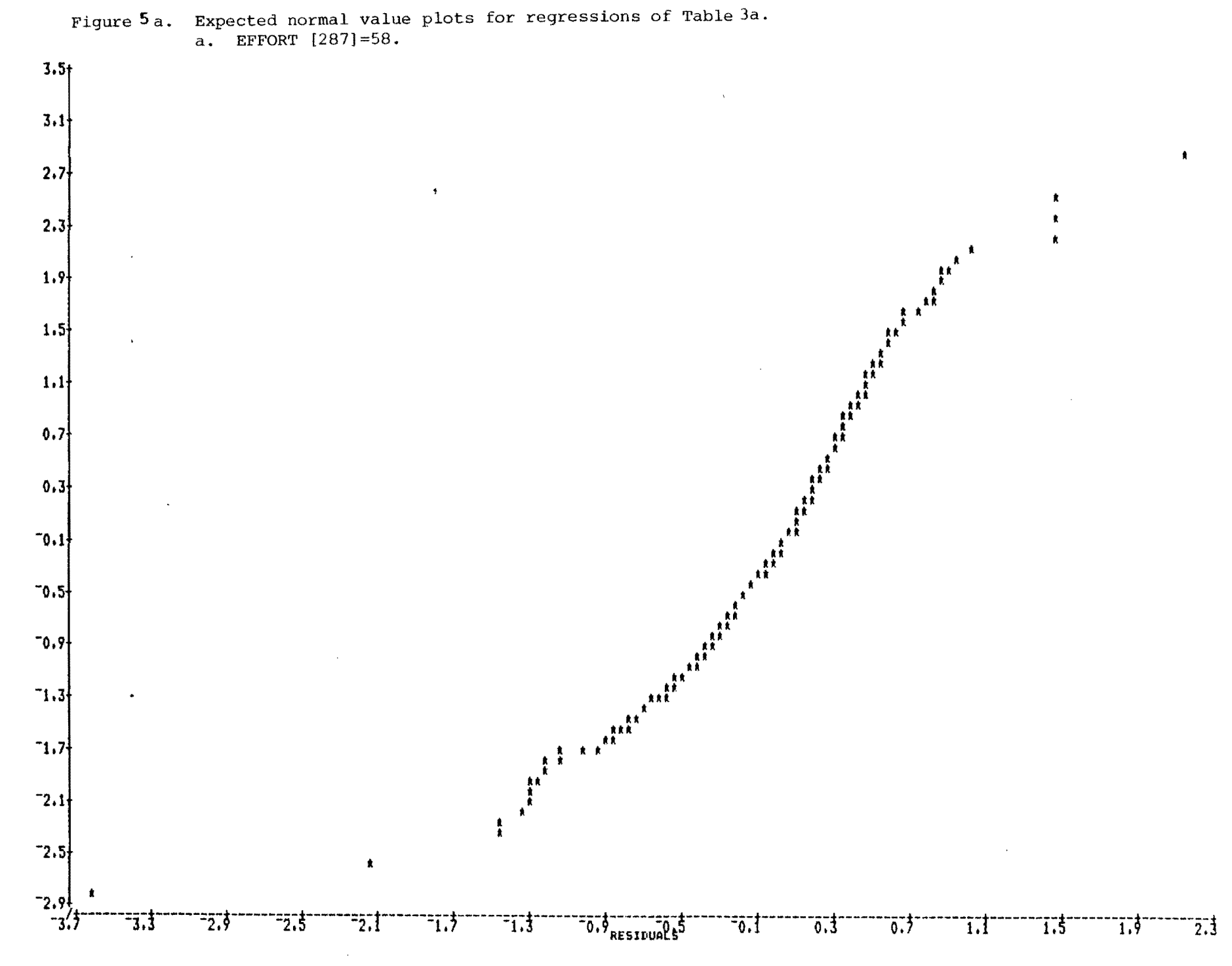

 $\blacksquare$  $\infty$  $\mathbf{I}$ 

 $\mathbf{r}$ 

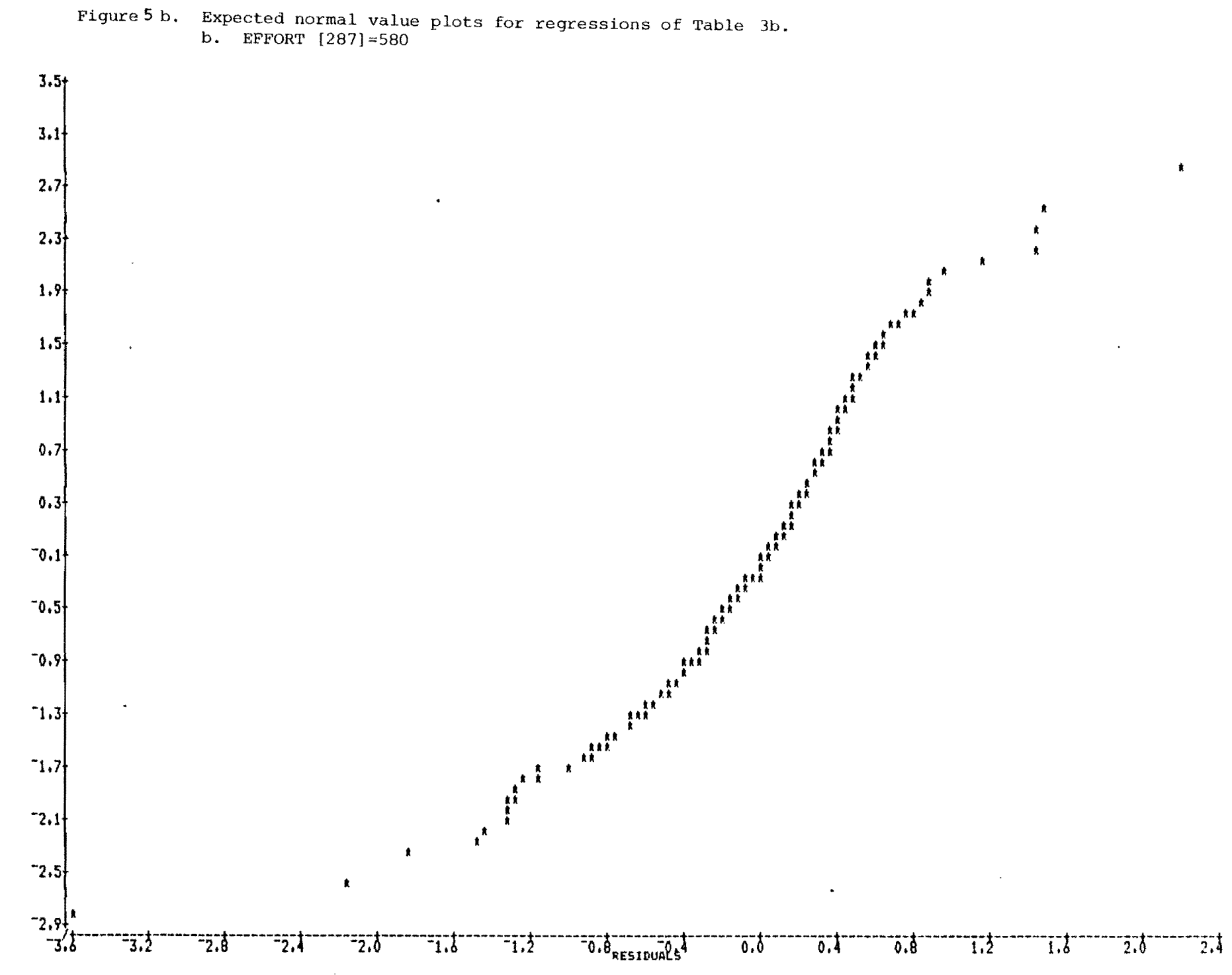

 $\hat{\mathbf{r}}$ 

 $\blacksquare$  $\mathbf{z}$  $\mathbf{r}$ 

 $\mathbf{r}$ 

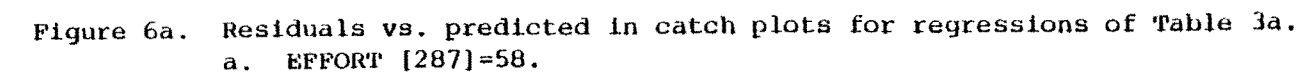

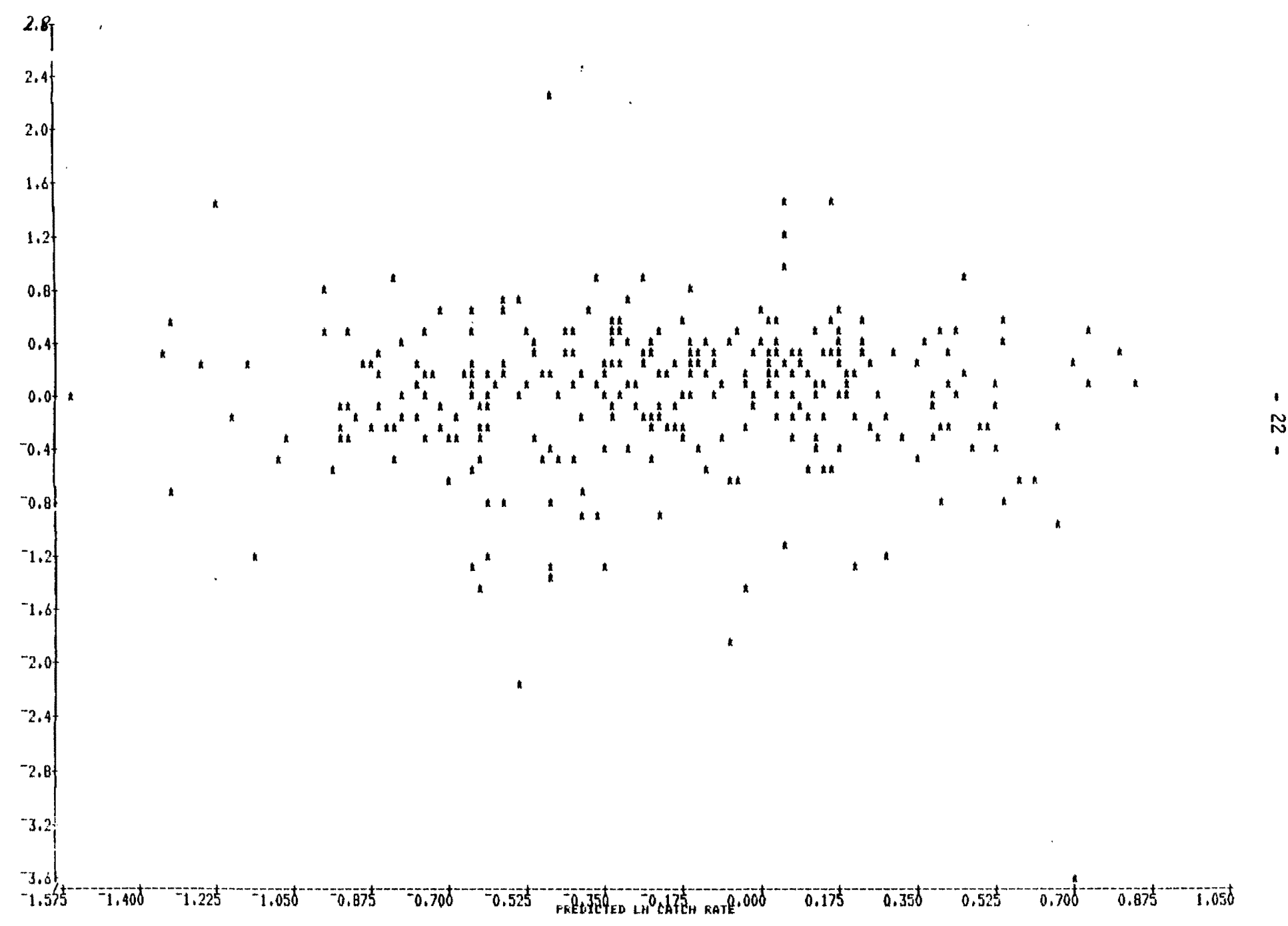

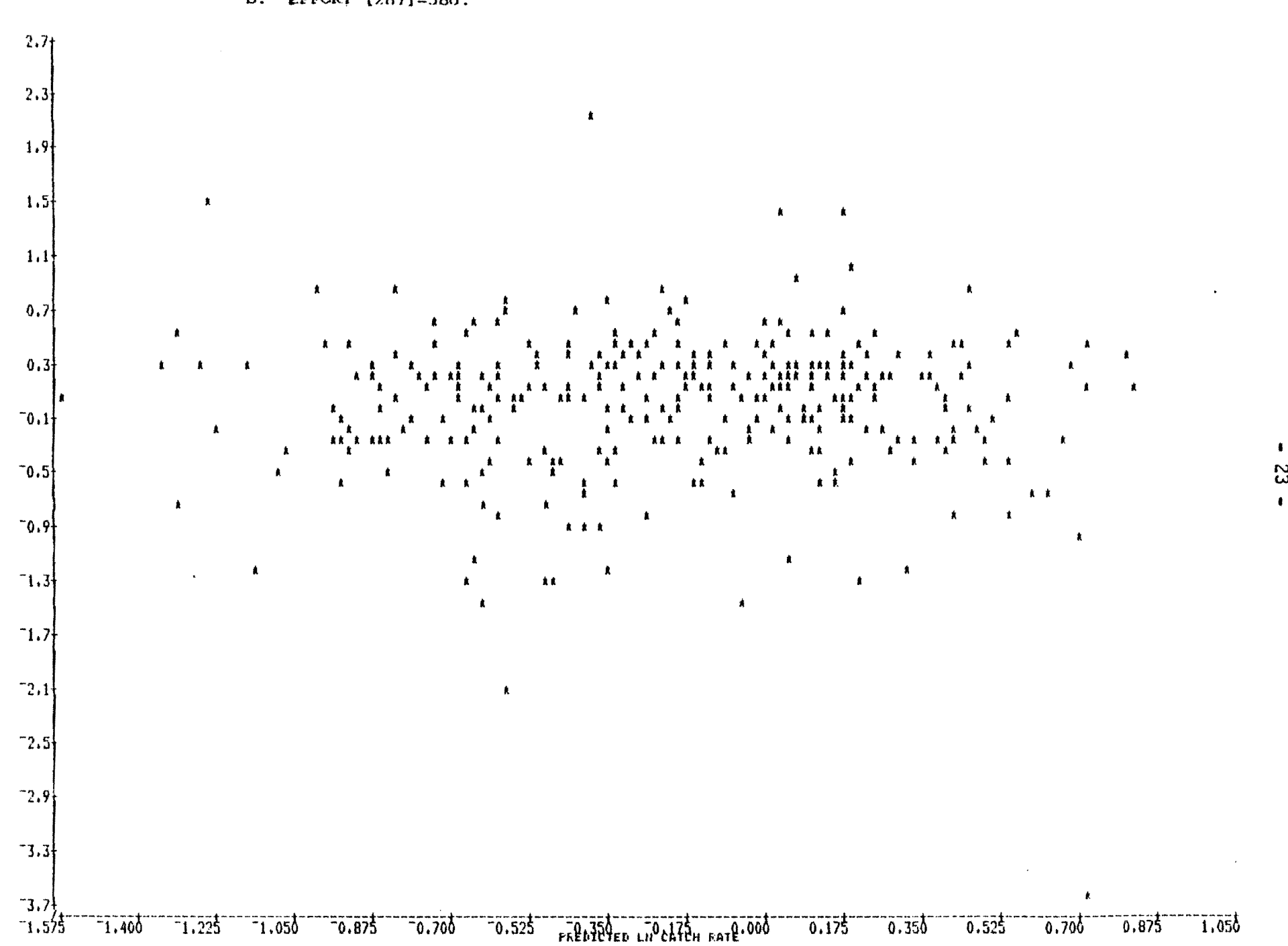

Figure 6b. Residuals vs. predicted in catch rate plots for regressions of Table 3b. b. EFFORT  $[287] = 580$ .

NFDCDHOMM

S2

## Figure 7a. Partial regression leverage plots for variable 10 (B[11]) in regressions of  $\#$ able 3a.a. EFFORT [287]=58.

PARTIAL REGRESSION LEVERAGE FLOT FOR BE 111

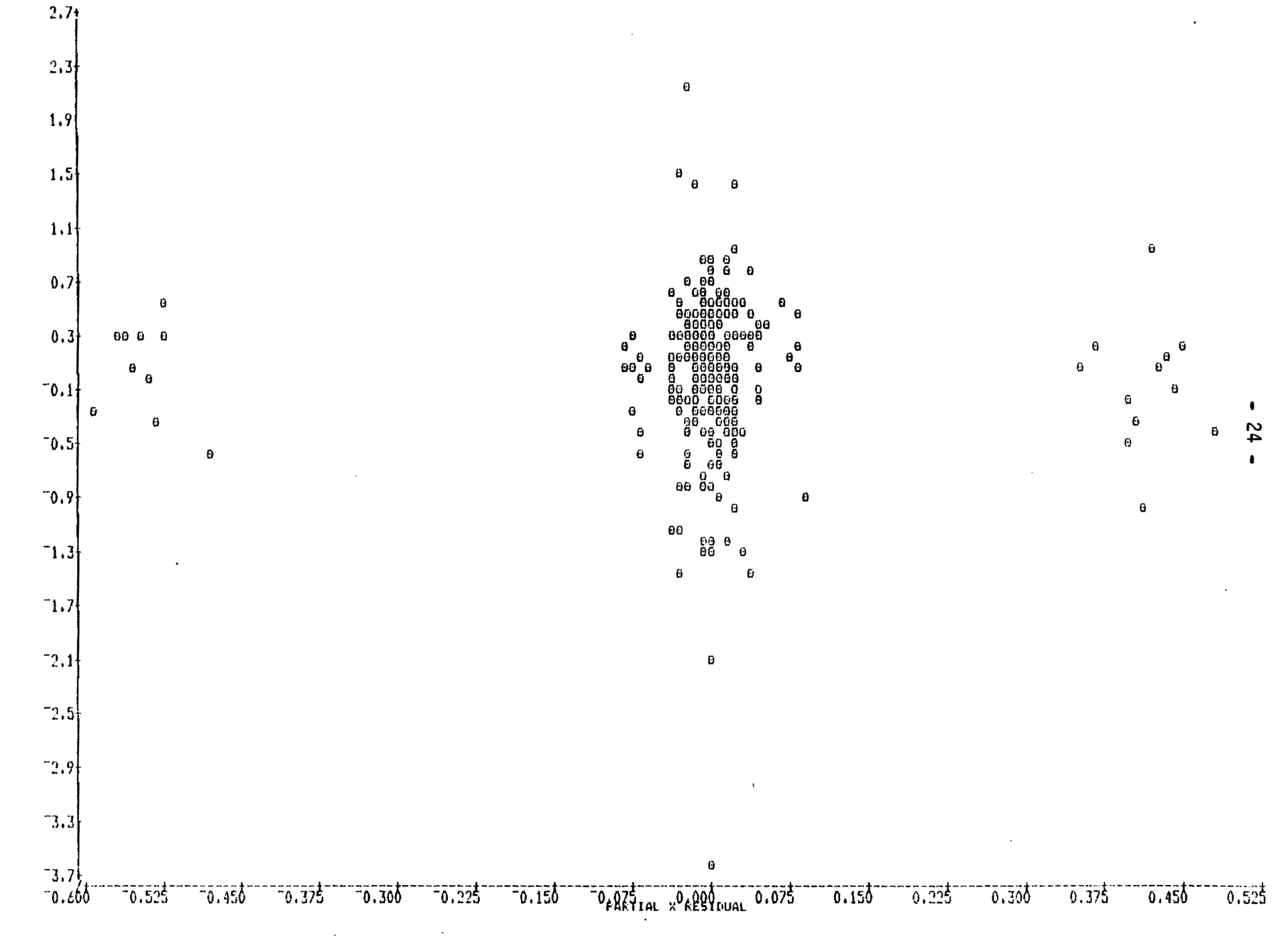

 $\mathcal{A}_\mathbf{z}$ 

¥.

# Figure 7b. Partial regression leverage plots for variable 10 (B[11]) in regressions of Table 3b. b. EFFORT [2871=580.

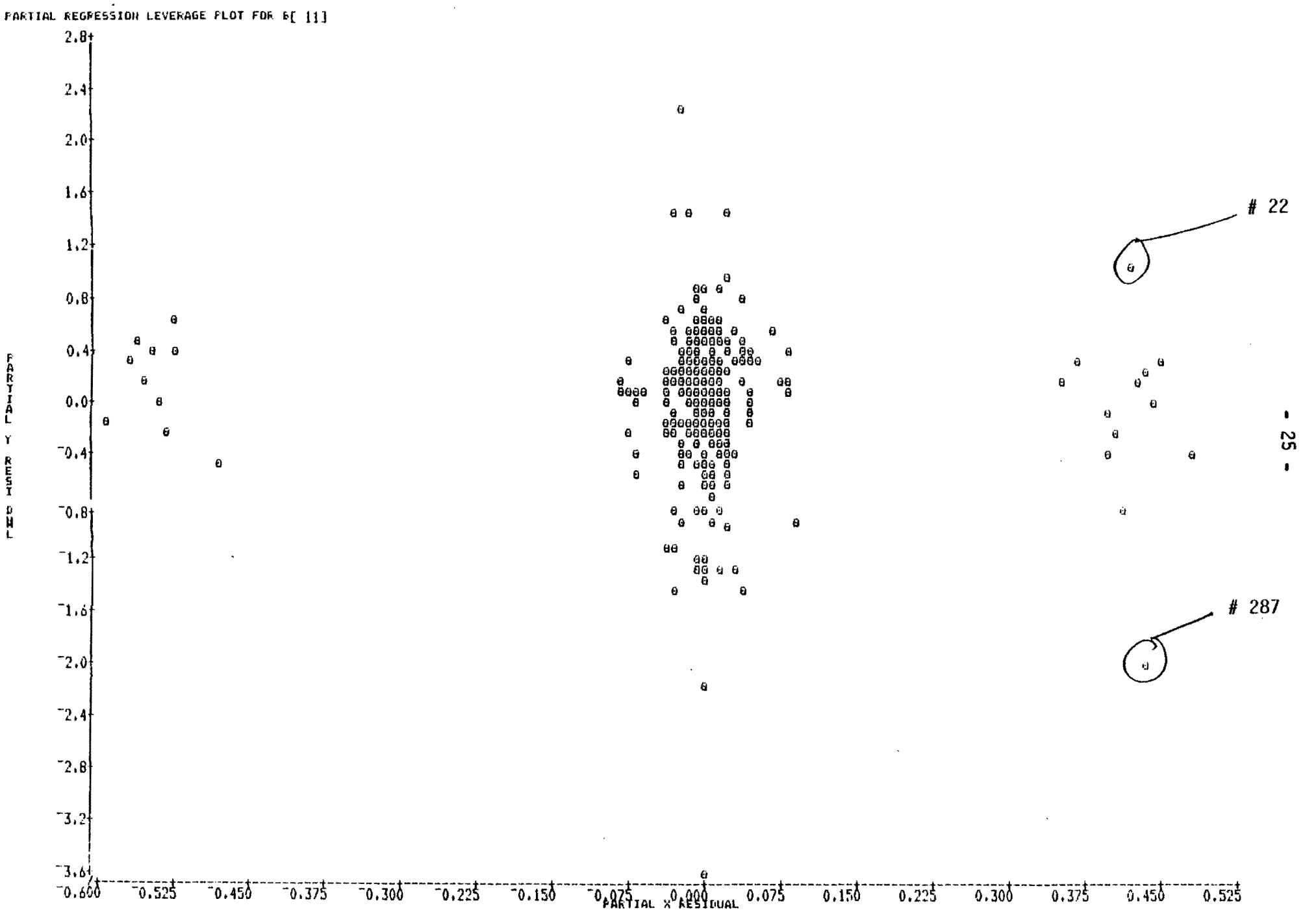

# Figure 8a. Partial regression leverage plots for variable 38 (B[39]) in regressions of Table 3a. a EFFORT  $[287]=58$ .

FARTIAL FEGRESSION LEVERAGE FLOT FOR B[ 39]

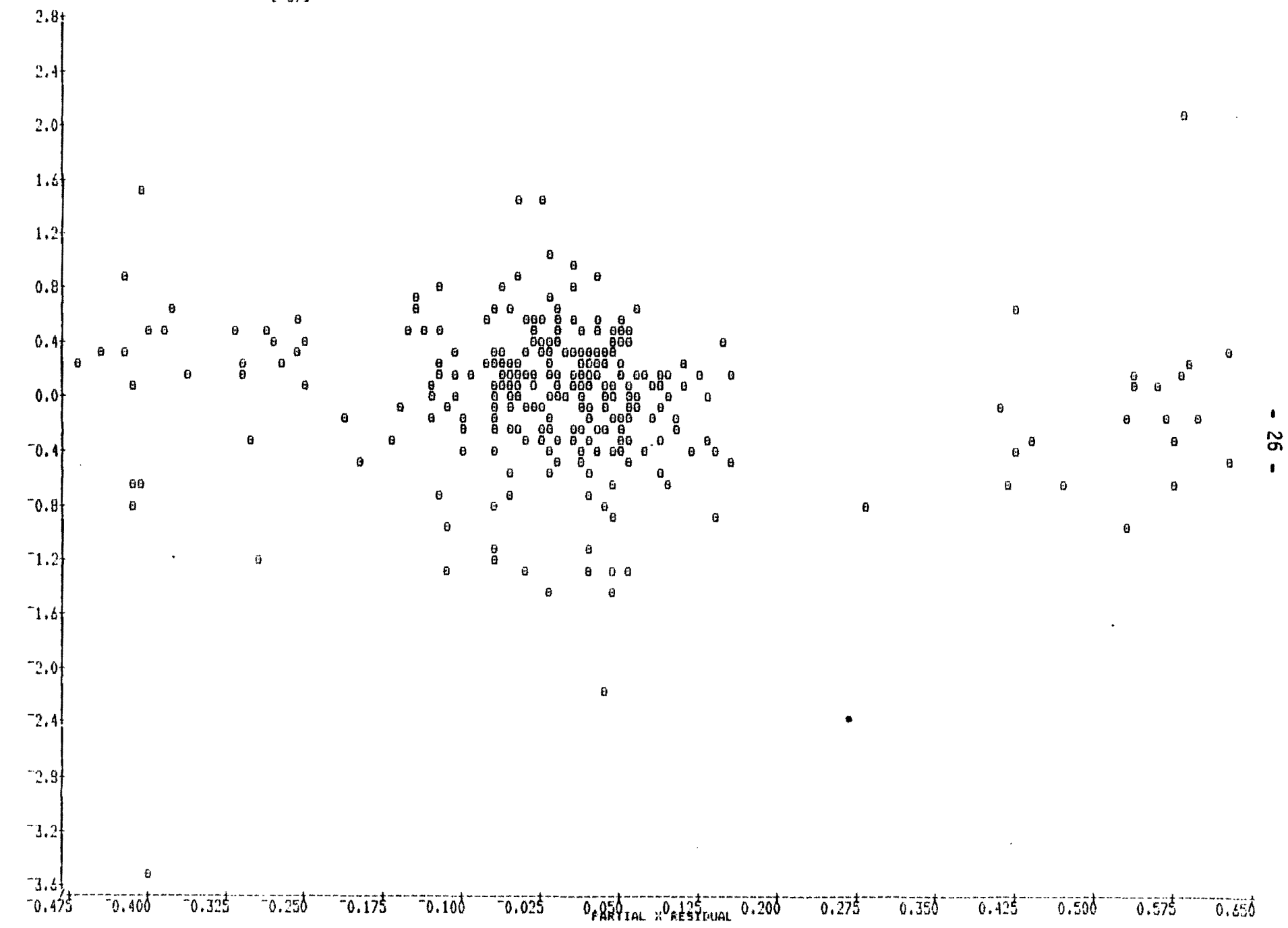

ÿ.

## Fiqure 8b. Partial regression leverage plots for variable 38 (B[39]) in regressions of Table 3b. b. EFFORT  $[287] = 580$ .

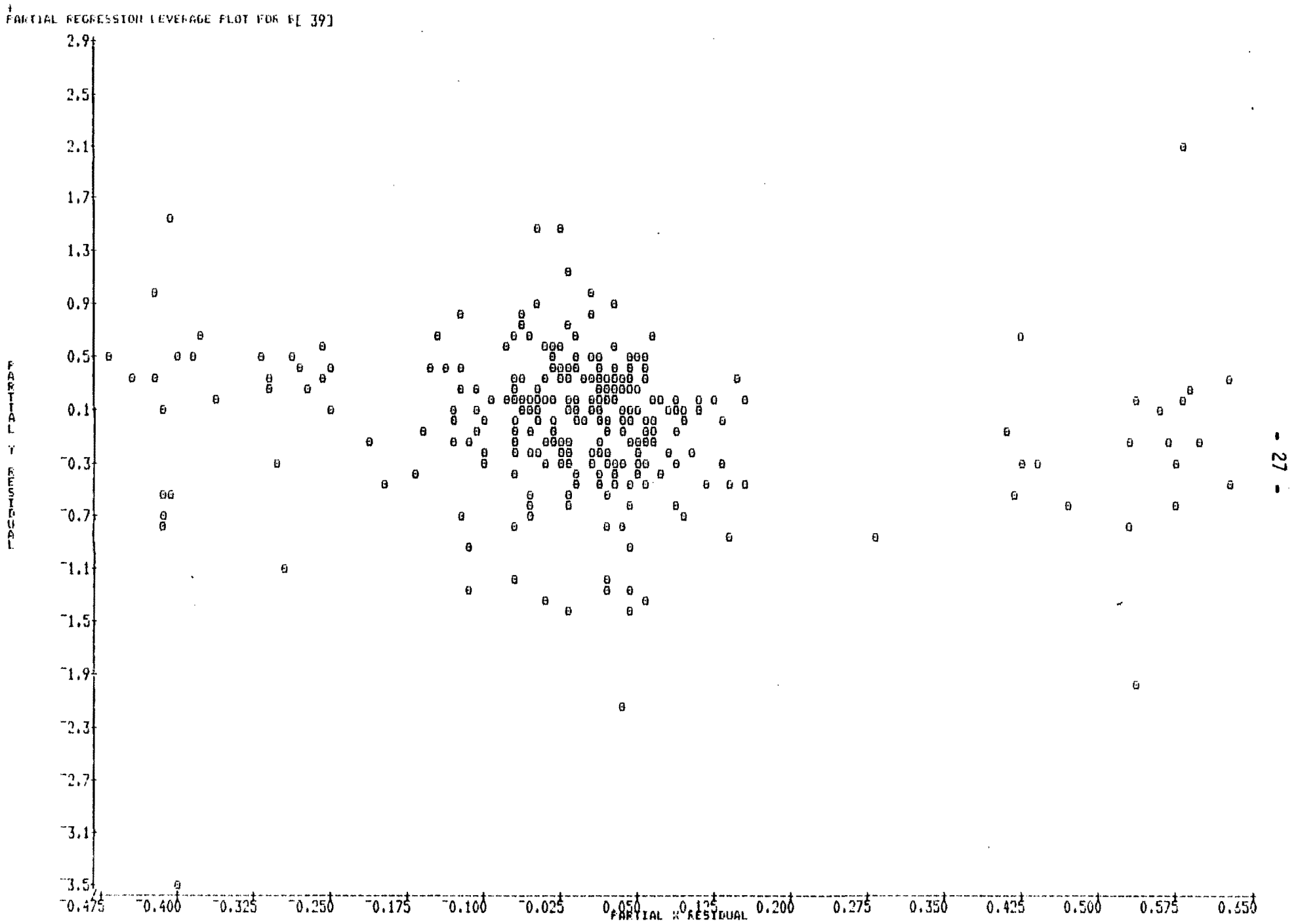

**FARTIAL T** RESIDENCE